Máme /24 bitovú sieť, ktorú je potrebné rozdeliť tak, aby poskytla adresný priestor pre 2, 15 a 60 zariadení, pričom tieto zariadenia majú byť v odlišných podsieťach a adresný priestor má byť čo najefektívnejšie využitý, t. j. nemá dochádzať k plytvaniu IP adresami. Popíšeme si prístup na binárnom základe, ide o popis pre lepšie pochopenie podsieťovania (angl. *subnettingu*), rovnaký prístup využívať v reálnych príkladoch nemusíte.

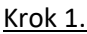

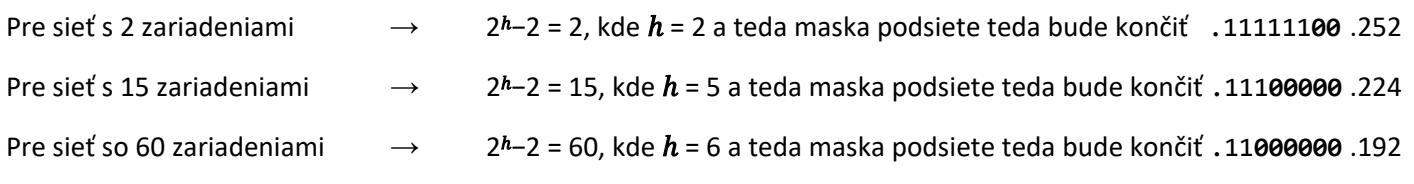

#### Krok 2.

Určíme počet podsietí pre siete s danými zariadeniami (teda ako by to vyzeralo, ak by sme mali klasické, nie VLSM, podsieťovanie)

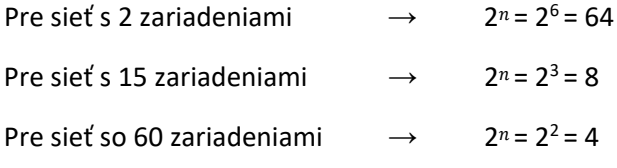

## Krok 3.

Z ohľadu na jednoduchosť, prehľadnosť a postupnosť pri rozdeľovaní siete začneme od siete s najväčším počtom zariadení a teda s najväčšími podsieťami. Sieť pre 60 zariadení by nám teda rozdelila /24 sieť na 4 rovnaké podsiete, to však nie je potrebné. Prečo?

Prv sa pozrime ako by vyzerali tieto siete:

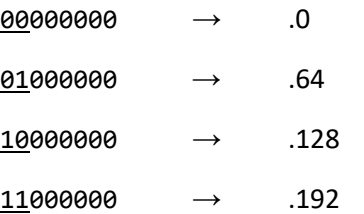

Prvé dva bity nám určuje sieťová maska (viď. krok 1.), teda **11**000000. Pri prvom rozdelení /24 siete dochádza k deleniu na dve rovnaké /25 siete (rozdeľuje ich prvý bit). Druhé rozdelenie na /26 (by teda rozdelilo sieť na 4 rovnaké siete a použilo z prvej aj druhej siete ďalší bit pre podsieťovanie), to ale potrebné nie je. Môžeme použiť len **jeden** bit z jednej siete, pričom druhú **necháme zachovanú**. Pozrime sa ako:

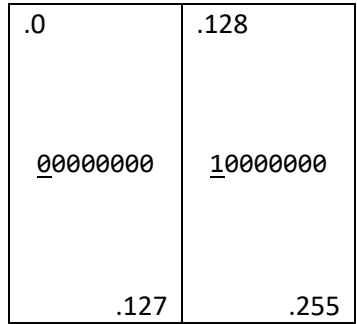

Prvým krokom sme rozdelili sieť na **dve rovnaké**, druhým sme **rozdelili jednu z vytvorených sietí**. Podčiarknutá časť vyznačuje bity použité pre podsieťovanie, resp. kde má nová maska podsiete hodnotu 1. Tým pádom, v prvom rozdelení pri prvej sieti začínajúcej hodnotou 0 nevieme ísť v binárnej forme vyššie ako 01111111, t.j. 127.

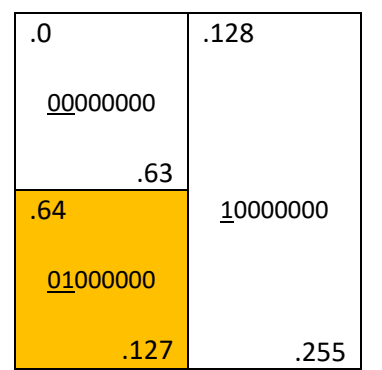

V druhom rozdelení sme 00 a 01 oddelili. Binárne hodnoty zodpovedajú dekadickým. Sieť pre 60 zariadení vieme teraz priradiť buď sieti od .0 po .63 alebo od .64 po .127, ak nie je zadané inak robíme to ľubovoľne. Teda napríklad sieti .64 až .127. Ak by sme mali napríklad sieť 192.168.1.0/24, tak novovytvorená sieť bude 192.168.1.64/26 (broadcast adresa .127).

# Krok 4.

Pokračujeme vytvorením podsiete pre 15 zariadení. Ak si všimnete vypočítanú masku podsiete z 1. kroku zistíte, že ide v porovnaní so sieťou pre 60 PC (resp. /26) o posun o jeden bit pre podsieťovanie, teda /27. V princípe vieme rozdeľovať aj prvú vytvorenú sieť /25 (10000000), teda od .128 po .255, ale bolo by zbytočné a neefektívne rozdeľovať veľkú sieť ak môžeme rozdeľovať menšiu pričom máme dosť adries. Zameriame sa na podsieť .0 až .63. Ak by sme začínali s /24 sieťou robíme posun o 3 bity, ale keďže už pracujeme s /26 sieťou je posun len o jeden bit:

## 00000000 → 00000000

Posun o jeden bit nám opäť umožnil rozdelenie na dve podsiete, keďže bit môže mať hodnoty 0 a 1 a teda: 00000000 a 00100000 v dekadickej forme 0 a 32. Broadcastové adresy určíme teda 00011111 a 00111111, t. j. .31 a .63. Sieť bude vyzerať:

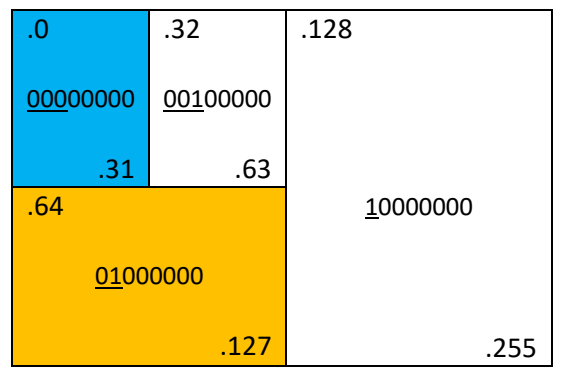

Vytvorené dve siete 0. až .31 a .32 až .63 môžu poskytnúť adresný priestor maximálne pre 30 zariadení, čo spĺňa podmienku efektívneho rozdelenia adries a teda môže byť priradené sieti s 15 zariadeniami*. Pozn.: Ak by sme sieť rozdelili opäť, tak by sme dostali sieť s voľnými 14 adresami pre adresovanie, čo by bolo málo.* Opäť nemáme definované kde danú sieť priradiť a teda ju priradíme sieti .0 až .31. Nasledujúc vyšší príklad by novovytvorená sieť bola napr. 192.168.1.0/27 (broadcast adresa .31).

### Krok 5.

Ostalo nám definovať sieť pre 2 zariadenia. Stále máme k dispozícii dve zvyšné siete a to .32 až .63 a .128 až .255. Opäť logicky budeme rozdeľovať sieť menšiu (ak nie je inak zadané). Maska podsiete pre sieť 192.168.1.32 je 255.255.255.224 ciže binárne rozpísané 11111111.11111111.11111111.11100000 (viď. masky v kroku 1.). Pre dve zariadenia nám stačí maska končiaca .252 používajúca 6 bitov pre podsieťovanie a 2 pre adresovanie. Sieť 00100000 ktorá končí 00111111 by sme vedeli rozdeliť na 8 rovnakých podsietí, to ale nie je úplne nevyhnutné, dochádzalo by ku zbytočnému drobeniu siete. Namiesto toho vieme uchovať jednu sieť 00110000 s /28 bitovou maskou a jednu sieť 00101000 s /29 bitovou maskou a dvoma sieťami 00100100 resp. 00100000 s /30 bitovými maskami, pozrime sa ako. Prv rozdelíme sieť na 8 rovnakých časti:

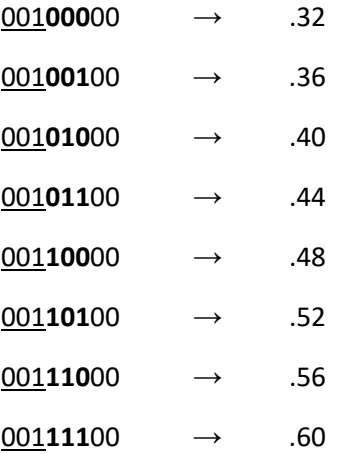

Všimnite si rovnaký bit na štvrtej pozícii v prvých a posledných štyroch adresách. To je prvá sieť ktorú vieme zachovať nedotknutú, vyberieme bitovú hodnotu 1, teda od .48 po .60. Následne pracujeme len so sieťami od .32 po .44, aj tie sa odlišujú v piatej pozícii pre prvé a posledné dve adresy a teda .32 po .36 a .40 po .44, opäť (ľubovoľne) zachováme adresu s bitovou hodnotou 1. Teda nám ostali dve sieťové adresy .32 a .36.

Prvá sieť: 192.168.1.32 (broadcastová adresa: .35)

Druhá sieť: 192.168.1.36 (broadcastová adresa: .39)

Opäť, ak nie je definované inak druhú sieť priradíme sieti, ktorá ma obsahovať dve zariadenia, napr. sieť .36.

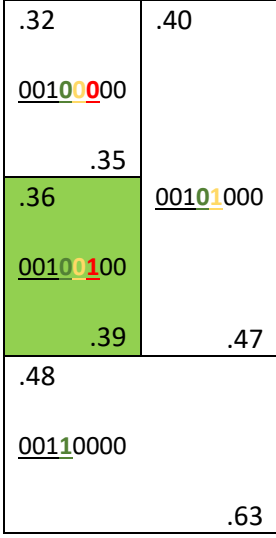

Grafická reprezentácia rozdelenia pre časť siete .32 až .63 je zoberaná na obrázku vyššie. Hrubým písmom sú označené bity, ktoré oddeľujú podsiete:

- zelená hrubá oddeľuje .32 až .47 a .48 až .63,
- žltá hrubá oddeľuje .32 až .39 a .40 až .47,
- červená hrubá oddeľuje .32 až .35 a .36 až .39.

Sieť 192.168.1.X sme používali ako vzorovú, podstatný je prefix ktorým sa začínalo t. j. /24. Konkrétna IP môže byť nahradená inou sieťou. Pre ilustráciou, vytvorené siete budú:

1.192.168.1.0 /27

2.192.168.1.36 /30

3.192.168.1.64 /26

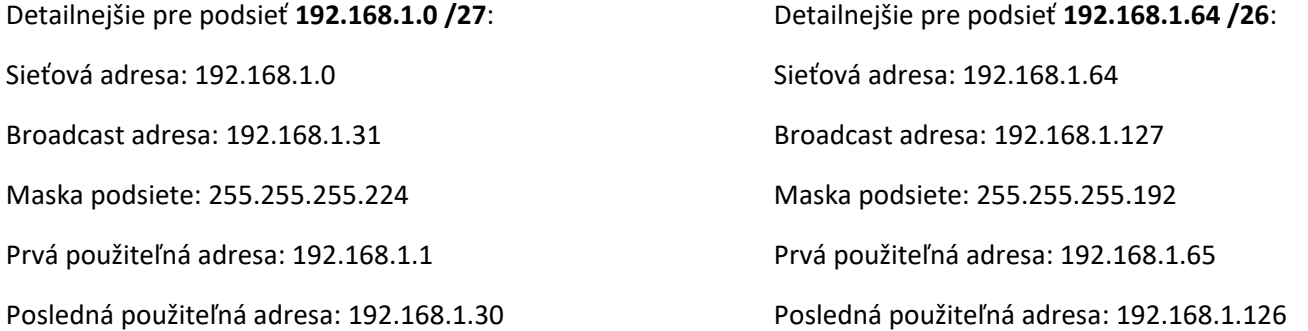

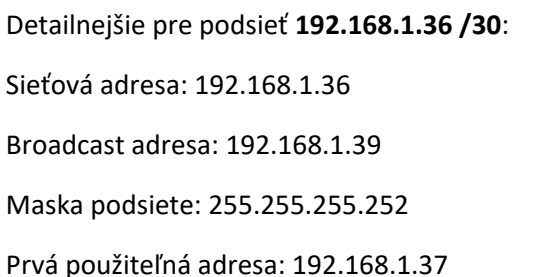

Posledná použiteľná adresa: 192.168.1.38

Pozn.: *Pri podsieťovaní za použitia grafickej formy sa spravidla používa /[dĺžka\_masky\_v\_bitoch] teda prefix namiesto binárneho tvaru sieťovej adresy*.

Grafická vizualizácia vytvorených podsietí a použitých masiek podsietí:

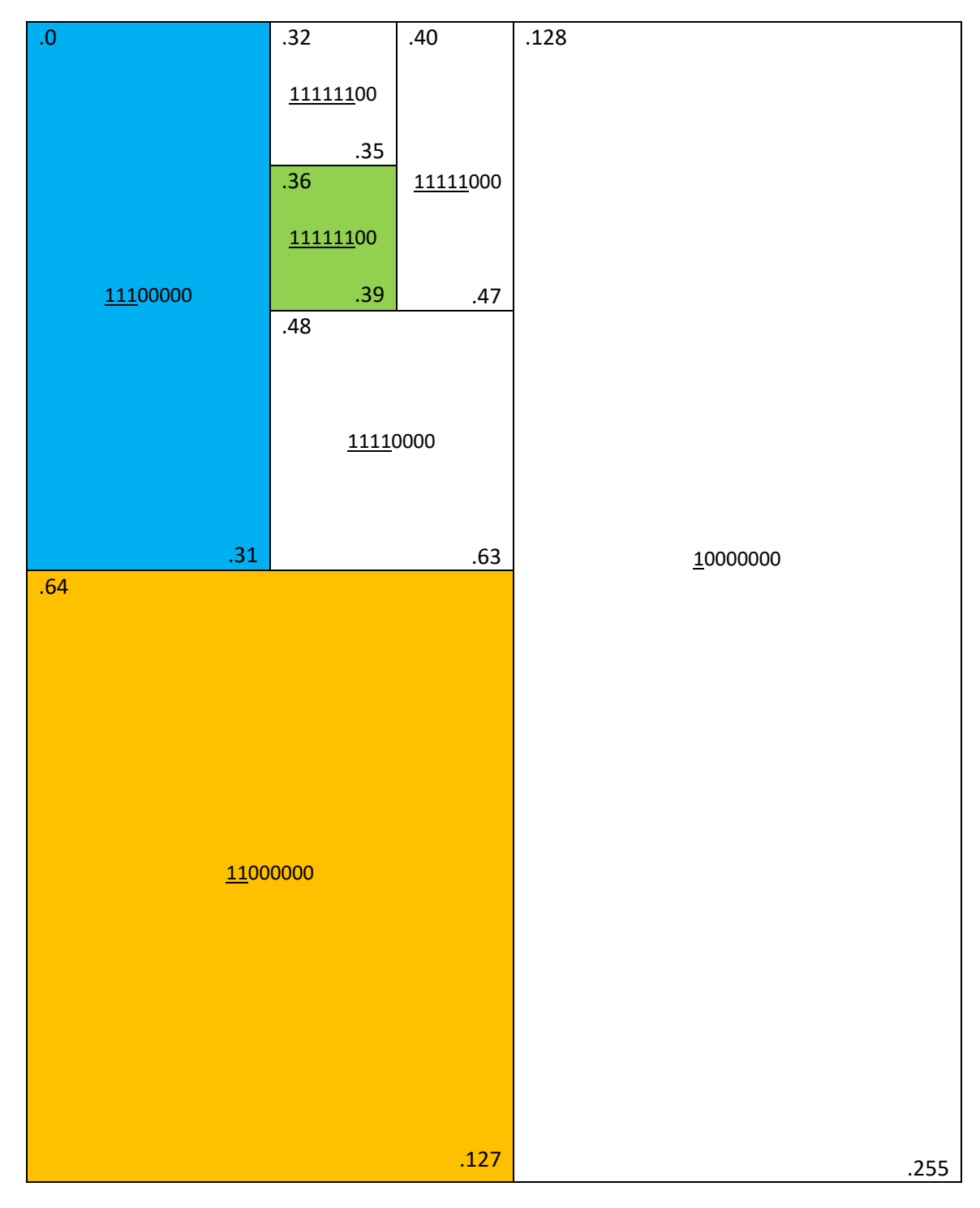